## **Processing a "What If" Audit in Degree Works**

The "What If" feature allows you to explore different majors, minors, or concentrations to understand the required courses and to see how your completed coursework meets those requirements. The "What If" audit does not officially change your major, minor or concentration.

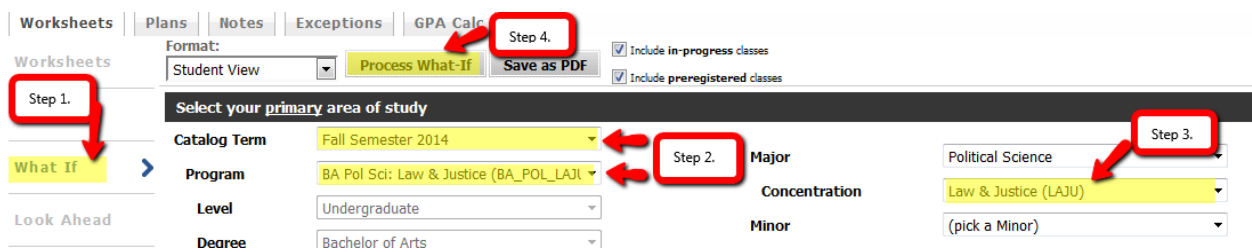

- 1. Click on the "What If" link on the left.
- 2. Enter the Catalog Term. You will want to choose the semester in which you hope to change your program, typically either the current semester or the next semester.
- 3. Enter the Program you want to explore. If the major has a concentration, you have to choose the major and concentration at this point. For example, Political Science with a concentration in Law and Justice would be: BA\_POL\_LAJU.
- 4. On the right, choose the concentration again, if applicable.

If you are exploring adding a minor, you should choose your current major and then choose a minor at this point.

5. Click "Process What If."

## **Adding a Second Major or Minor**

You can choose to explore a double major or minor through the "What If" feature. Follows steps 1-3 above, then add your second major or minor in the "additional area of study" box before processing the What If audit.

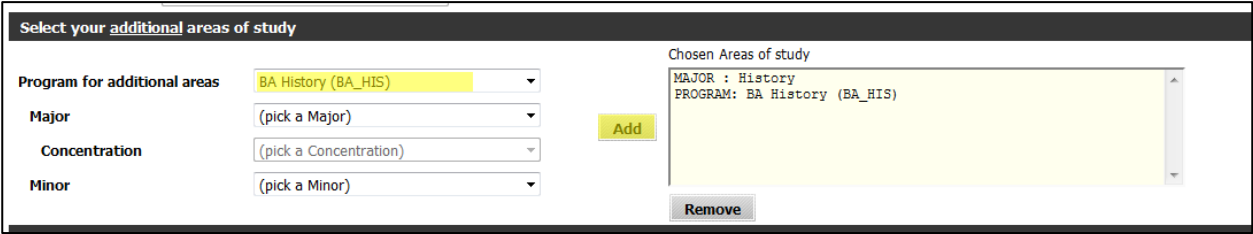

## **Planning for Future Classes**

You can also incorporate "Look Ahead" courses into your "What If" audit. This allows you to see how the courses you plan to register for will fulfill degree requirements in the new major, minor, or concentration you are considering.

Add courses in this area, and then process the What If audit. The courses will appear on the audit in blue as "Planned."

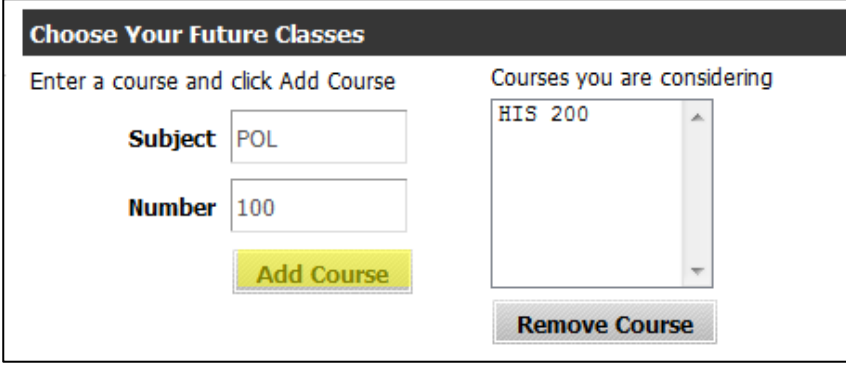

## **Additional Options**

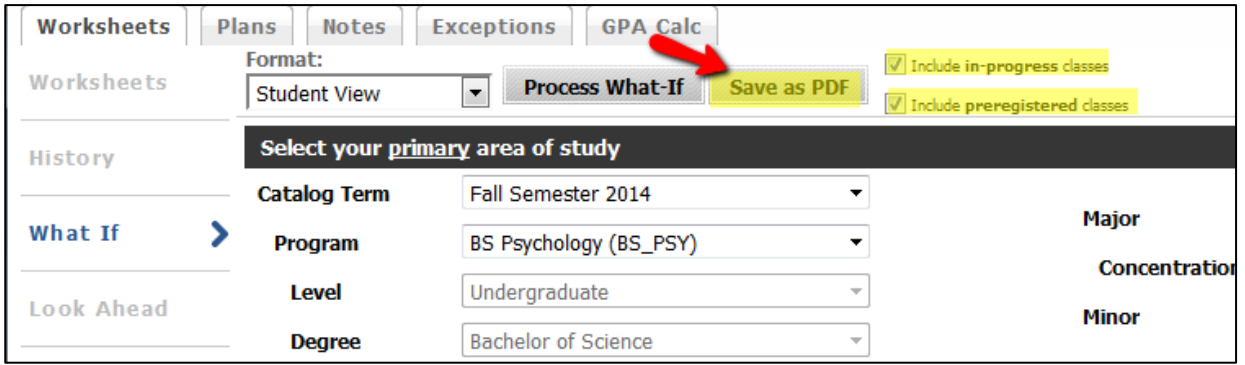

After entering your program information, you can choose to "Save as PDF" (instead of Process What If) if you would like to save or print your What If audit.

You also have the option of including or excluding the courses you are currently enrolled in or preregistered for the next semester. Un-clicking the boxes to exclude the courses can be helpful if you are considering changing your course schedule with a change of major.